#### **Scope and Lifetime**

eclaration is portion of program text to which it applies

be contiguous. s static: independent of data. extent of storage is portion of program execution durexists. ntiguous dynamic: depends on data extent: tire duration of program utomatic: duration of call or block execution (local vari-

From time of allocation statement (new) to dealloca-

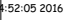

any.

CS61B: Lecture #39 2

**Lecture #39**

lurveys. Extra points awarded to those who participate!

e side excursion into nitty-gritty stuff: Storage man-

#### **Under the Hood: Allocation**

 $\bm s$  (references) are represented as integer addresses.  $\vert$ to machine's own practice. hot convert integers  $\leftrightarrow$  pointers, ) $arts$  of Java runtime implemented in  $c$ , or sometimes **e, where you can.** for in  $C$ :

[STORAGE SIZE]; // Allocated array  $index = STORAGE\_SIZE$ ;

 $c$ er to a block of at least N bytes of storage  $*/$  $\texttt{leAlloc}(\texttt{size\_t n})$  { // void\*: pointer to anything remainder) ERROR();  $=$  (remainder - n) & ~0x7; // Make multiple of 8 void\*) (store + remainder);

14:52:05 2016 CS61B: Lecture #39 4

# **Explicit vs. Automatic Freeing**

explicit means to free dynamic storage.

en no expression in any thread can possibly be influchange an object, it might as well not exist:

 $stepu1()$ 

 $=$  new IntList(3, new IntList(4, null)); tail; ble c now deallocated, so no way to first cell of list

t, Java runtime, like Scheme's, recycles the object c tarbage collection.

### **Explicit Deallocating**

Ily require explicit deallocation, because of In-time information about what is array of converting pointers to integers. In-time information about unions: Various { Int; \* Pntr; le Double: // X is either an int, char\*, or double all three problems; automatic collection possible. ing can be somewhat faster, but rather error-prone: orruption leaks

14:52:05 2016 CS61B: Lecture #39 6

#### **Example of Storage Layout: Unix**

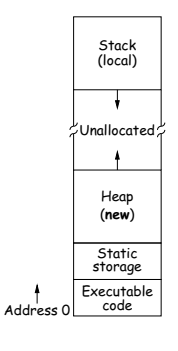

 $\sqrt{r}$  to turn chunks of unallocated region into heap.

pmatically for stack.

### **Free List Strategies**

rests generally come in multiple sizes.

 $\operatorname{\sf ks}$  on the free list are big enough, and one may have to chunk and break it up if too big.

tegies to find a chunk that fits have been used:

#### I fits:

cks in LIFO or FIFO order, or sorted by address. e adjacent blocks.

for first fit on list, best fit on list, or next fit on list last-chosen chunk.

ed fits: separate free lists for different chunk sizes.

tems: A kind of segregated fit where some newly adfree blocks of one size are easily detected and combined der chunks.

ocks reduces fragmentation of memory into lots of litd chunks.

14:52:05 2016 CS61B: Lecture #39 8

### **Garbage Collection: Mark and Sweep**

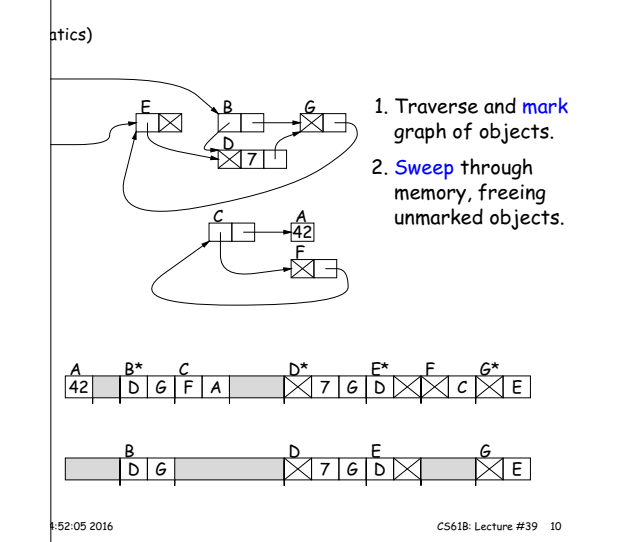

## **Garbage Collection: Reference Counting**

count of number of pointers to each object. Release oes to 0.

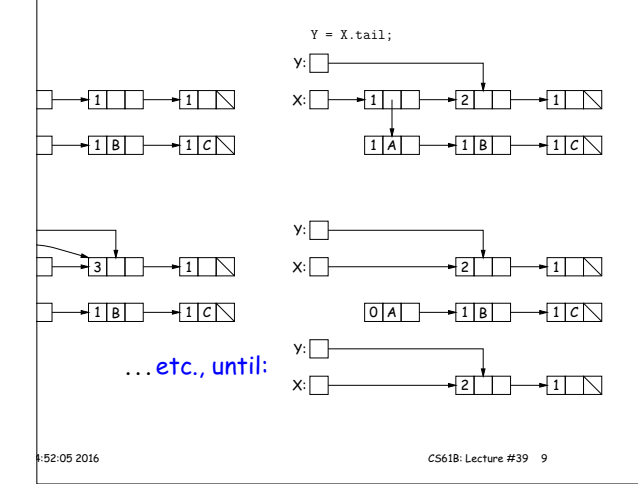

## **Copying Garbage Collection**

roach: copying garbage collection takes time proporunt of active storage:

the graph of active objects breadth first, copying them le contiguous area (called "to-space").

py each object, mark it and put a forwarding pointer It points to where you copied it.

time you have to copy an already marked object, just rwarding pointer instead.

e, the space you copied from ("from-space") becomes to-space; in effect, all its objects are freed in constant

14:52:05 2016 CS61B: Lecture #39 12

## **Cost of Mark-and-Sweep**

 $\epsilon$ eep algorithms don't move any exisiting objects—pointers same.

 $\alpha$  ount of work depends on the amount of memory swept-I amount of active (non-garbage) storage + amount of necessarily a big hit: the garbage had to be active at hence there was always some "good" processing in the h byte of garbage scanned.

## **Free Lists**

cator grabs chunks of storage from OS and gives to

ycled storage, when available.

storage is freed, added to a *free list* data structure to be

for explicit freeing and some kinds of automatic garbage

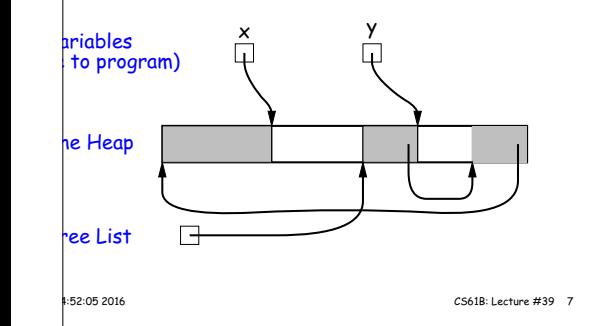

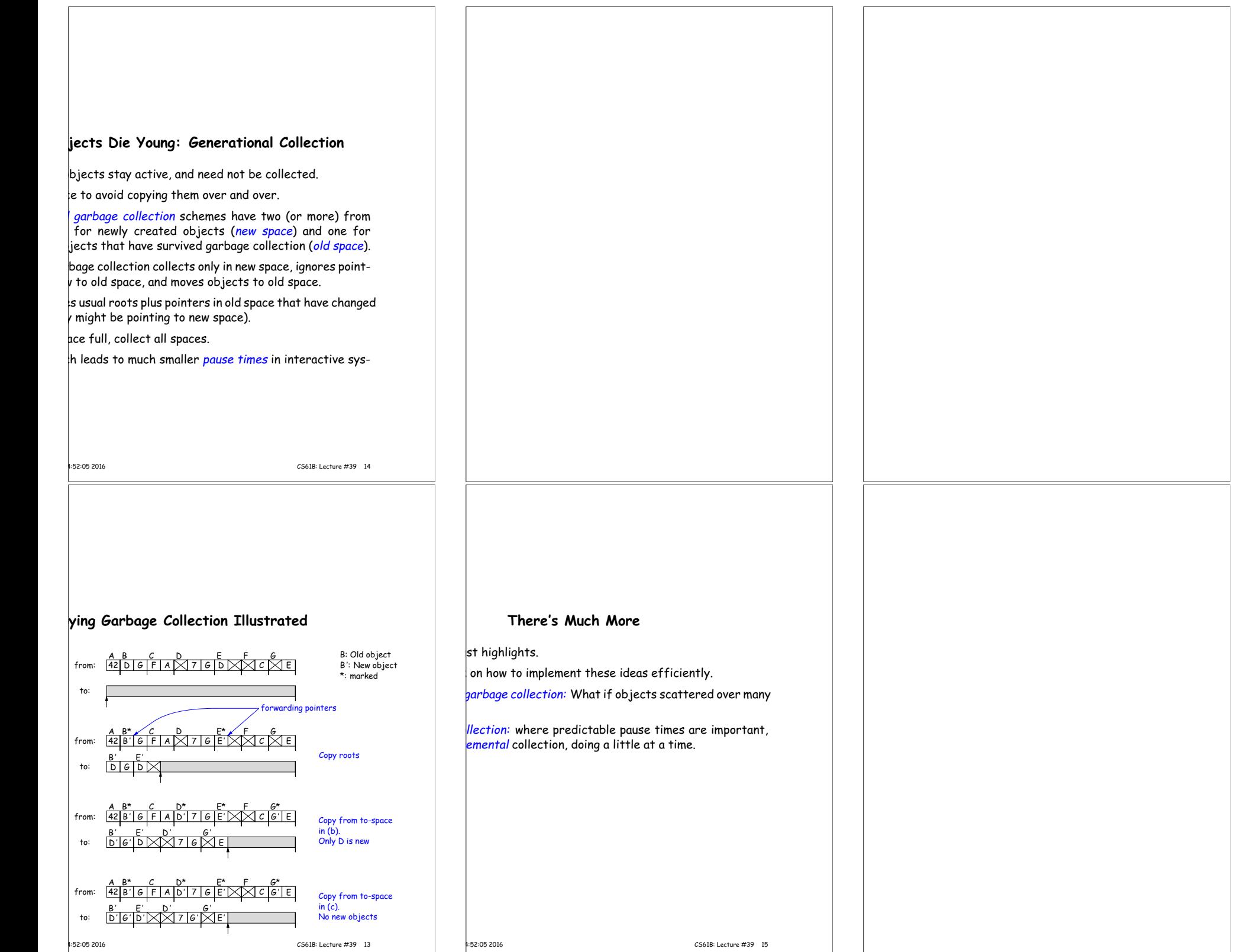